# **UNITED STATES DEPARTMENT OF AGRICULTURE**

Farm Service Agency Washington, DC 20250

**For:** State and County Offices

## **Processing Special Employee Code "34" for Travel Reimbursement**

**Approved by:** Acting Associate Administrator for Operations and Management

Matthews

### **1 Overview**

#### **A Background**

Using the TRVL system to process reimbursements for local travel ended September 30, 2014. Beginning October 1, 2014 all FSA employees shall submit local travel reimbursement claims through WebTA and will receive payment with their regular salary EFT deposit.

A correction to personnel records must be completed by each State's EmpowHR processor for all county (CO) employees, who are expected to have local travel expenses, to reflect special employee code "34" in their profiles. This will enable county employees to be reimbursed for their local travel such as mileage and toll fares. This reimbursement process is currently in place for COC members.

### **B Purpose**

This notice provides guidance to the State EmpowHR processor to:

- complete corrections to personnel records in EmpowHR
- verify that the corrections have been applied properly in the NFC database.

All corrections should be completed by COB Monday, October 6, 2014, for any CO employee with local travel for October 1 through 3, 2014, and Thursday, October 9, 2014, for all other CO employees that are expected to have local travel in FY 2015

### **C Contacts**

If any State Office experiences issues with the HCUPS/corrections or is not able to finish this project, then they should e-mail Debbie Lee at **[debbie.lee@kcc.usda.gov](mailto:debbie.lee@kcc.usda.gov)** with the name and EmpowHR ID for each employee whose profile needs to be corrected.

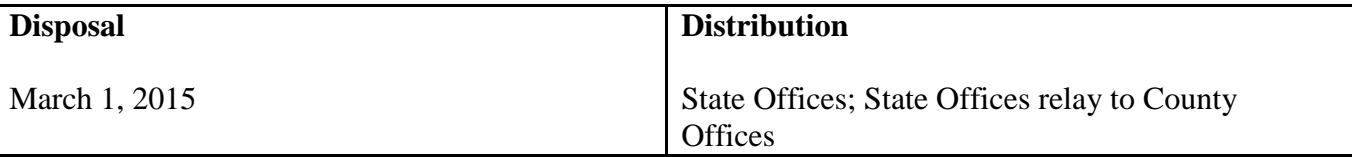

# **2 Actions To Be Completed by EmpowHR Processors**

### **A History Override Instructions**

The History Override component in EmpowHR allows processors to correct personnel history data. All packages have a starting action.

State EmpowHR processors shall use the EmpowHR History Override component according to this table to correct personnel profiles to include special employee code "34".

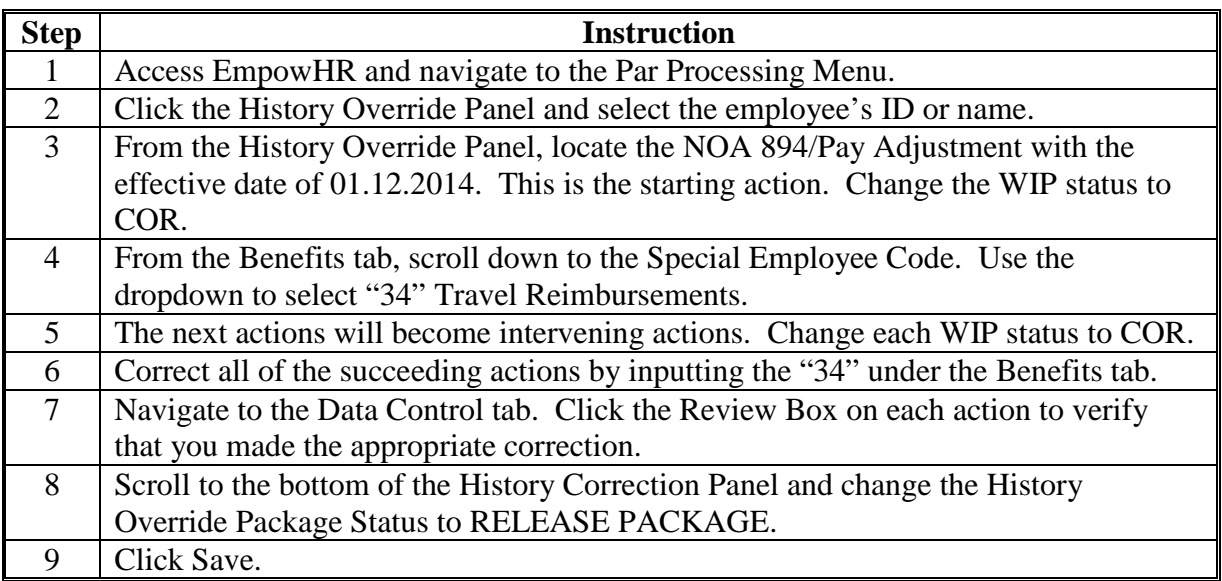

# **B Verifying History Override Applied**

State EmpowHR processors shall verify:

- in EmpowHR that all History Override Actions reflect "APPLIED"
- that the data was applied correctly in the NFC database by checking IRIS 122, page 2, for each employee. Code 34 will be displayed on the left side of the page.